Nr 5/2022

Protokoll fört vid möte med styrelsen för Nynäshamns Mark AB Torsdagen den 1 december 2022 på Scandic Klara, Slöjdgatan 7 samt på distans

Justerat ................................................

.............................................................. .................................................................. Harry Bouveng Jonas Nilsson

#### Närvarande:

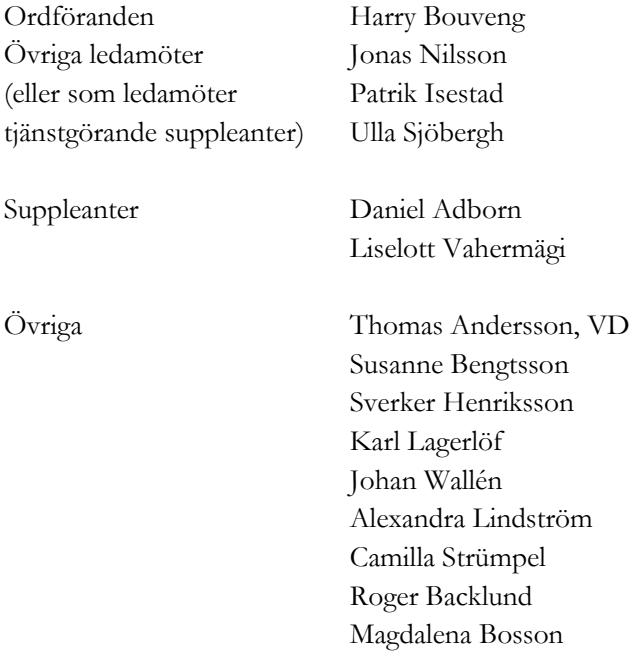

# § 1 Mötets öppnande

Ordföranden förklarade mötet öppnat.

## § 2

### Val av protokolljusterare

Att jämte ordföranden justera dagens protokoll utsågs Jonas Nilsson.

# § 3

#### Föregående protokoll

Protokoll nr 4 från mötet den 5 oktober 2022 anmäldes.

Denna anmälan lämnades utan erinran.

## § 4 Entledigande och tillsättning av verkställande direktör

I ärendet förelåg skrivelse till styrelsen den 25 november 2022.

Thomas Andersson lämnade muntlig redovisning i ärendet.

#### **Styrelsen beslöt**

- **att** entlediga VD Thomas Andersson fr.o.m. den 15 december 2022.
- **att** utse Alexandra Lindström till verkställande direktör fr.o.m. den 15 december 2022 till och med den 31 december 2022.
- **att** utse Magdalena Bosson till verkställande direktör fr.o.m. den 1 januari 2023.

## § 5 Rätt att teckna firma och utlämnande av allmänna handlingar

I ärendet förelåg skrivelse till styrelsen av den 29 november 2022.

Thomas Andersson lämnade muntlig redovisning i ärendet.

#### **Styrelsen beslöt**

- att från och med den 15 december 2022 och till och med den 31 december 2022 ska bolagets firma tecknas - förutom av styrelsen – av ordföranden Harry Bouveng, vice ordföranden Jonas Nilsson, VD Alexandra Lindström, chefsjuristen Susanne Bengtsson, strategi- och utvecklingschefen Sverker Henriksson, chefen för den operativa verksamheten Karl Lagerlöf, kommunikationschefen Camilla Strümpel samt marknads- och försäljningschefen Johan Wallén, två i förening.
- att från och med den 1 januari 2023 bolagets firma ska tecknas - förutom av styrelsen – av ordföranden Harry Bouveng, vice ordföranden Jonas Nilsson, VD Magdalena Bosson, chefsjuristen Susanne Bengtsson, strategi- och utvecklingschefen Sverker Henriksson, chefen för den operativa verksamheten Karl Lagerlöf, chefen för ekonomi och affärsstöd Alexandra Lindström, kommunikationschefen Camilla Strümpel samt marknads- och försäljningschefen Johan Wallén, två i förening.
- att från och med den 1 januari 2023 till envar av Magdalena Bosson, Susanne Bengtsson, Sverker Henriksson, Karl Lagerlöf, Alexandra Lindström, Camilla Strümpel och Johan Wallén delegera beslutanderätten beträffande utlämnande av allmänna handlingar.

### § 6 Övriga frågor

#### **a) Kommande möte:**

Onsdagen den 14 december 2022 kl. 17.30 med efterföljande middag tillsammans med styrelserna för Stockholms Hamn AB och Kapellskärs Hamn AB.

#### § 7 Mötets avslutande

Ordföranden förklarade mötet avslutat.

Vid protokollet

Susanne Bengtsson

3 AV 3

# Verifikat

Transaktion 09222115557482965694

# Dokument

Protokoll NYMARK nr 5 2022-12-01 Huvuddokument 3 sidor Startades 2022-12-07 11:45:35 CET (+0100) av Susanne Bengtsson (SB) Färdigställt 2022-12-07 16:08:42 CET (+0100)

## Signerande parter

#### Susanne Bengtsson (SB)

Stockholms Hamnar Personnummer 8308110421 susanne.bengtsson@stockholmshamnar.se +46707702715

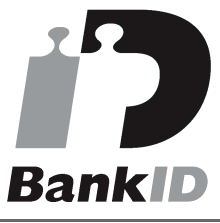

Namnet som returnerades från svenskt BankID var "SUSANNE BENGTSSON" Signerade 2022-12-07 11:50:05 CET (+0100)

# Jonas Nilsson (JN)

Personnummer 196703020013 knut.jonas.nilsson@gknordic.com

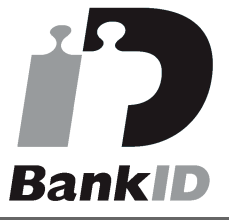

Namnet som returnerades från svenskt BankID var "JONAS NILSSON" Signerade 2022-12-07 16:08:42 CET (+0100)

Harry Bouveng (HB) Personnummer 195509121074

harry@bouveng.se

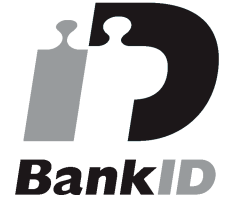

Namnet som returnerades från svenskt BankID var "HARRY BOUVENG" Signerade 2022-12-07 15:27:50 CET (+0100)

Detta verifikat är utfärdat av Scrive. Information i kursiv stil är säkert verifierad av Scrive. Se de dolda bilagorna för mer information/bevis om detta dokument. Använd en PDF-läsare som t ex Adobe Reader som kan visa dolda bilagor för att se bilagorna. Observera att om dokumentet skrivs ut kan inte

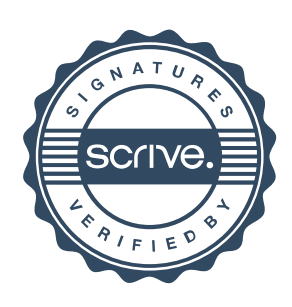

# Verifikat

Transaktion 09222115557482965694

integriteten i papperskopian bevisas enligt nedan och att en vanlig papperutskrift saknar innehållet i de dolda bilagorna. Den digitala signaturen (elektroniska förseglingen) säkerställer att integriteten av detta dokument, inklusive de dolda bilagorna, kan bevisas matematiskt och oberoende av Scrive. För er bekvämlighet tillhandahåller Scrive även en tjänst för att kontrollera dokumentets integritet automatiskt på: https://scrive.com/verify

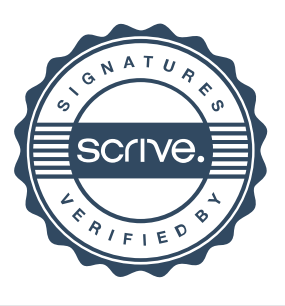